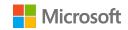

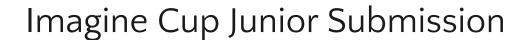

Submitting institution/school: On My Own Technology

**Student Team Name: Team G-Force** 

Project title: Creating Haptic 4D model along with Machine Learning analysis by developing a

Non-Invasive pressure mapping method to screen Genital Skin Cancer

Number of team members: 2

Age range of team members: 17 years

Al for Good Initiative: Health/Humanitarian Action

(Select one from: Accessibility/Earth/Cultural Heritage/Humanitarian Action)

## The Problem

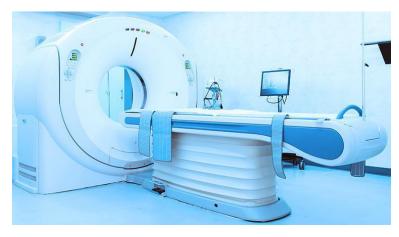

Cancer is Curable, but only when it is detected early.

Conventional Method to identify skin cancer is Biopsy.

Situations become worse when considering Genital Skin Cancer

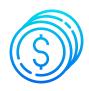

Expensive and Time Consuming
On average, biopsies in the
genital region cost around \$1500

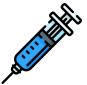

Painful and Invasive
May Lead to numbness, pain and infection in genital area.

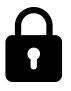

Invasion of Privacy
Patients have to experience an invasion of their privacy every time

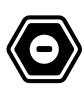

Restrictions and Insecurities
These are barriers to early detection since users do not reveal the lesion early.

## Research and Innovation Goals

Recovery Chances per stage of skin cancer discovered:

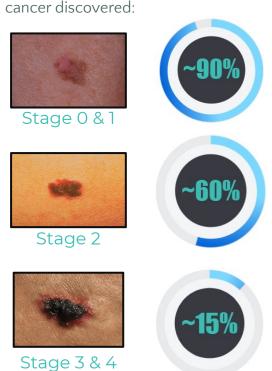

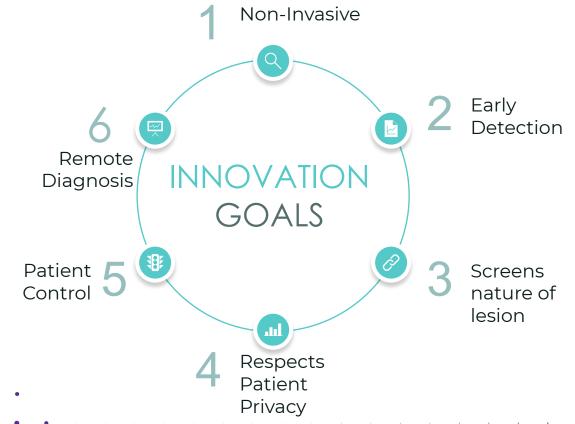

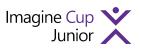

# Concept - General Procedure

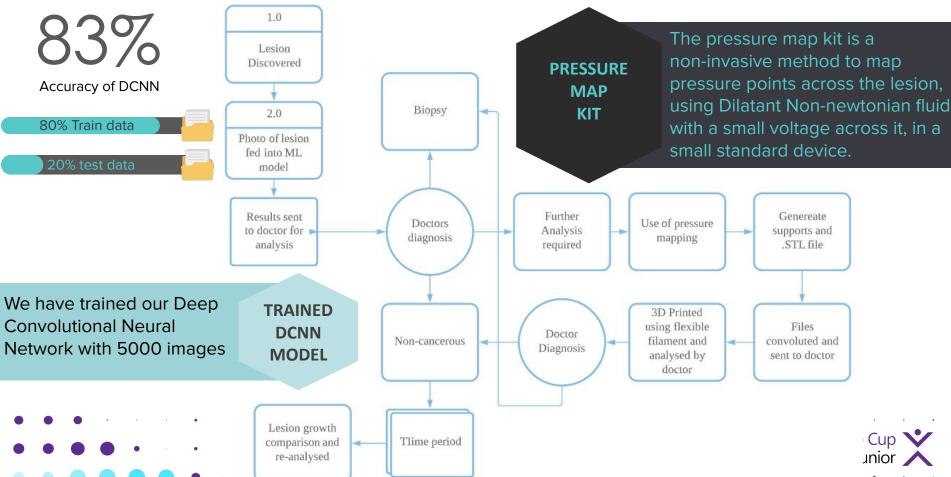

Concept - Pressure Mapping Method Flexible case to map accurately on curvy genital regions **FLEXIBLE CASE** 02 Our Real The plastic screen is **Transparent** Life transparent allowing Screen **Prototype** the lesion to be seen through the kit **Pressure Mapping Kit** This 30mm device will be used for the screening 03 **Guidelines** method. It has a transparent Allow in precise On Screen The red lines show screen with a grid guiding density measures the grid under the user while taking and help change which the lesion pictures of the lesion. Our the DNNF pack has to be placed key and screw system will Insertable Key and also help provide ideal **DNNF Pack** Screw pressure and also helps to

insert DNNF packs

DNNF can be

reusable

inserted in the kit

when needed also making our case

Imagine Cup 💙

## **Ethics**

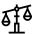

#### Fair

RIDGE provides everyone an equal chance to screen their genital skin lesions by being economically efficient, remote and easy to use.

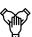

#### Inclusive

RIDGE creates awareness about suspicious skin lesions, promoting self care and regular check in the genital region.

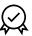

#### Reliable

Screening analysis sent to doctors, helping them diagnose skin cancer as reliably as they can remotely, by providing visual and tactile data.

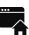

#### Safe

Completely safe since all screening processes and pressure mapping is done by users with medical grade equipment.

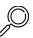

#### **Transparent**

Ridge is transparent since all data which is sent between ridge and the doctor is taken and shown to the user.

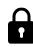

## Privacy

RIDGE's main goal is to increase user privacy by conducting remote screening at home, reducing invasion of privacy and increasing early detection

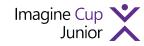

# Solving The Problem

| Currently Available                                                         | Improvement due to RIDGE                                                |
|-----------------------------------------------------------------------------|-------------------------------------------------------------------------|
| Biopsy taken on discovering a lesion                                        | Helps to make a decision on biopsy                                      |
| Invasive, costly, time consuming, and can lead to severe pain and infection | Non-invasive, cost-efficient, can be done from home                     |
| More than 81% people are not comfortable consulting                         | Control of the screening process, doctor gets tactile feedback          |
| Cancer <b>spreads</b> past treating stage                                   | Lesions being discovered and diagnosed early, preventing from spreading |

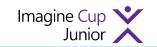

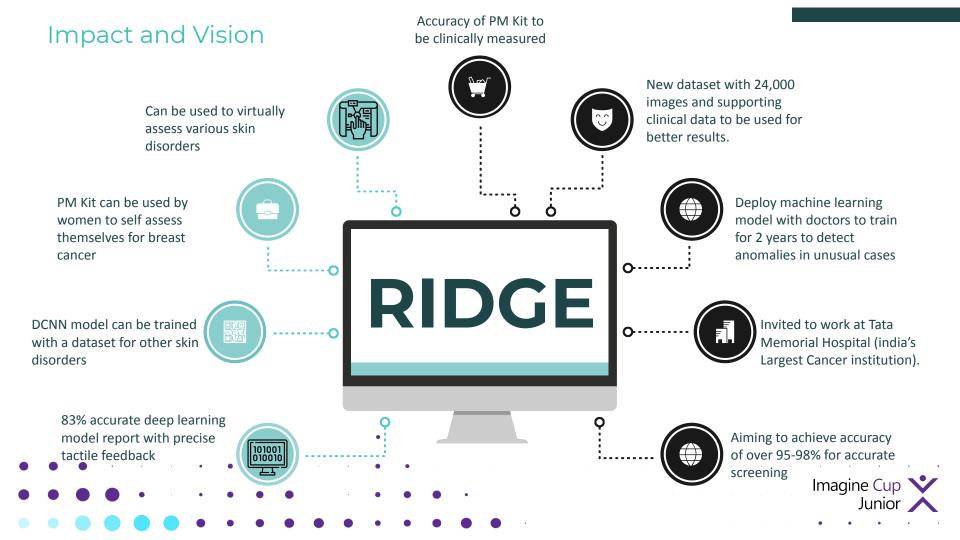

## Use of Artificial intelligence

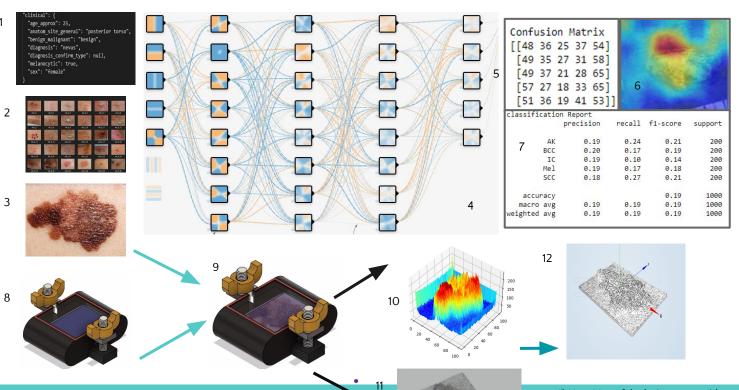

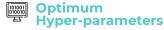

Through training and testing we realised 3 hidden layers do not overfit the model, but vield 83% accuracy.

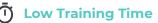

We used only 5000 images, 4:1 ratio for train, test with high epochs and low batch rate for low training time.

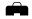

#### **New Data Set**

The ISIC dataset has provided us with 24000 images, with clinical information on each image. Will allow us to factor in patient details and increase accuracy.

- Support Clinical data per image such as location of nevus, nature, type etc.
- 2) Image of Dataset Input
- 3) Image of sample Lesion
- 4) Representation of Neural Network.
- 5) Confusion Matrix Result

- 6) Heat Map of the lesion to provide texture analysis
- 7) Classification report sent to detector
- 8) CAD model of PPM Kit
- 9) Representation of Lesion Imprint on Gel pack seen from top
- 10) Supports file generated using AI algorithms
- 11) Top view of the lesion
- 12) Top view and supports combined to give 3D printable flexible file

### References

<div>Icons made by <a href="https://www.flaticon.com/authors/srip" title="srip">srip</a> from <a href="https://www.flaticon.com/" title="Flaticon">www.flaticon.com</a></div>
<div>Icons made by <a href="https://www.freepik.com" title="Freepik">Freepik</a>> from <a href="https://www.flaticon.com/" title="Flaticon">www.flaticon.com/a></div>
<div>Icons made by <a href="https://www.flaticon.com/authors/those-icons" title="Those Icons">Those Icons</a> from <a href="https://www.flaticon.com/" title="Flaticon">www.flaticon.com</a></div>
<div>Icons made by <a href="https://www.flaticon.com/" title="Freepik">Freepik">Freepik</a> From <a href="https://www.flaticon.com/" title="Flaticon">www.flaticon.com</a></div>

https://www.flaticon.com/free-icon/coding 2922440?term=coding&page=1&position=54&page=1&positi on=54&related\_id=2922440&origin=search <div>lcons made by <a href="https://www.freepik.com" title="Freepik">Freepik</a> from <a href="https://www.flaticon.com/" title="Flaticon">www.flaticon.com</a></div> <div>lcons made by <a href="https://www.flaticon.com/authors/pixel-perfect" title="Pixel perfect">Pixel perfect</a> from <a href="https://www.flaticon.com/" title="Flaticon">www.flaticon.com</a></div> <div>lcons made by <a href="https://www.freepik.com" title="Freepik">Freepik</a> from <a href="https://www.flaticon.com/" title="Flaticon">www.flaticon.com</a></div> <div>lcons made by <a href="https://www.freepik.com" title="Freepik">Freepik</a> from <a href="https://www.flaticon.com/" title="Flaticon">www.flaticon.com</a></div> <div>lcons made by <a href="https://www.freepik.com" title="Freepik">Freepik</a> from <a</pre> href="https://www.flaticon.com/" title="Flaticon">www.flaticon.com</a></div> <div>lcons made by <a href="https://www.freepik.com" title="Freepik">Freepik</a> from <a</pre> href="https://www.flaticon.com/" title="Flaticon">www.flaticon.com</a></div> <div>lcons made by <a href="https://www.flaticon.com/authors/dinosoftlabs"</pre> title="DinosoftLabs">DinosoftLabs</a> from <a href="https://www.flaticon.com/" title="Flaticon">www.flaticon.com</a></div> <div>lcons made by <a href="https://www.freepik.com" title="Freepik">Freepik</a> from <a

<div>lcons made by <a href="https://www.flaticon.com/authors/eucalvp" title="Eucalvp">Eucalvp</a> from

<div>lcons made by <a href="https://www.flaticon.com/authors/pixel-perfect" title="Pixel perfect">Pixel perfect">Pixel perfect">Pixel perfect">Pixel perfect">Pixel perfect">Pixel perfect</a>

href="https://www.flaticon.com/" title="Flaticon">www.flaticon.com</a></div>

<a href="https://www.flaticon.com/" title="Flaticon">www.flaticon.com</a></div>

 $\underline{\text{https://towardsdatascience.com/multi-class-metrics-made-simple-part-i-precision-and-recall-9250280bddc2}$ 

 $\underline{https://www.webmd.com/melanoma-skin-cancer/melanoma-guide/skin-cancer\#l}$ 

https://www.medicinenet.com/skin\_cancer\_overview/article.htm

https://www.mayoclinic.org/diseases-conditions/dermatofibrosarcoma-protuberans/cdc-20352949 https://www.healthline.com/health/skin-disorders

https://www.nationalgeographic.com/science/health-and-human-body/human-body/skin/

https://www.macmillan.org.uk/cancer-information-and-support/melanoma/signs-and-symptoms-of-melanoma#:~:text=D%20%E2%80%93%20Diameter%20(width).there%20for%20years%20without%20changing.

https://www.researchgate.net/publication/334123580 Melanoma Skin Cancer Detection using Im age Processing and Machine Learning

https://ieeexplore.ieee.org/abstract/document/6495625

https://www.sciencedirect.com/science/article/pii/S1877050915007188

https://www.researchgate.net/profile/Md Kamal Uddin3/publication/280601621 Image Processing for Skin Cancer Features Extraction/links/5fc6d963a6fdcc697bd33c71/Image-Processing-for-Skin-Cancer-Features-Extraction.pdf

https://www.pyimagesearch.com/2019/03/04/holistically-nested-edge-detection-with-opency-and-deep-learning/

https://www.mayoclinic.org/diseases-conditions/vulvar-cancer/symptoms-causes/syc-20368051#:~:text=Vulvar%20cancer%20is%20a%20type.vulva%20that%20often%20causes%20itching.https://moffitt.org/cancers/vulvar-cancer/

 $\label{lem:lem:lem:https://www.cancer.net/cancer-types/vulvar-cancer/introduction#:~:text=The \%20most\%20common n\%20is\%20squamous.are\%20found\%20on\%20the\%20labia.$ 

(arxiv.org)

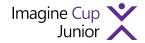

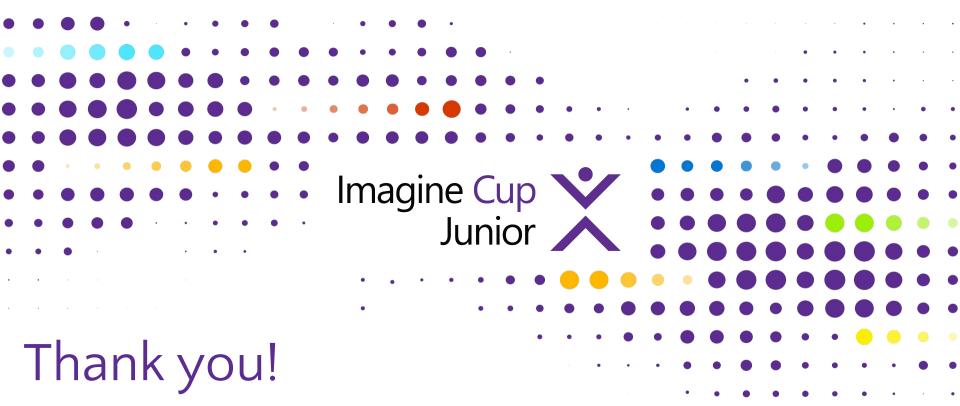

Microsoft